# **downloadAndUploadImages**

# **2.9.5**

URL callbackFunc . callbackFunc getPublishingHtml() URL HTML tag . callbackFunc return .

#### **Parameters:**

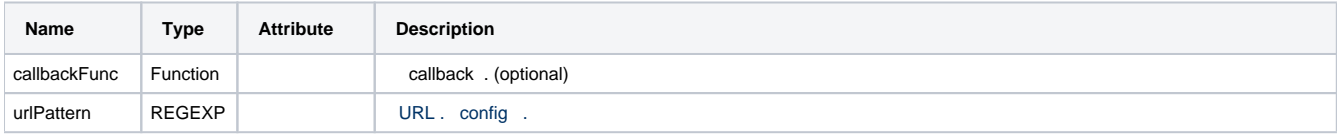

### **Example:**

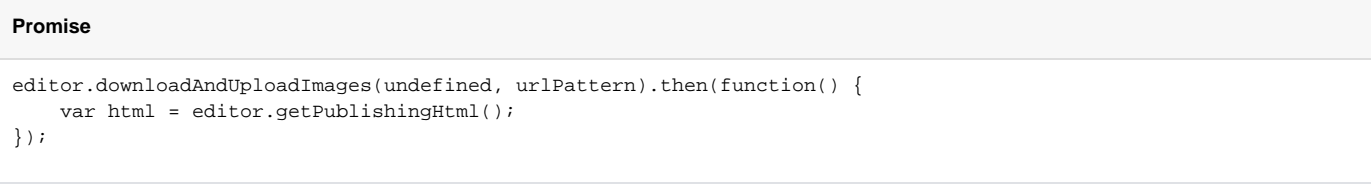

## **Callback**

}

```
function callback() {
var html = editor.getPublishingHtml();
```
editor.downloadAndUploadImages(callback, urlPattern);